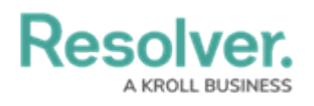

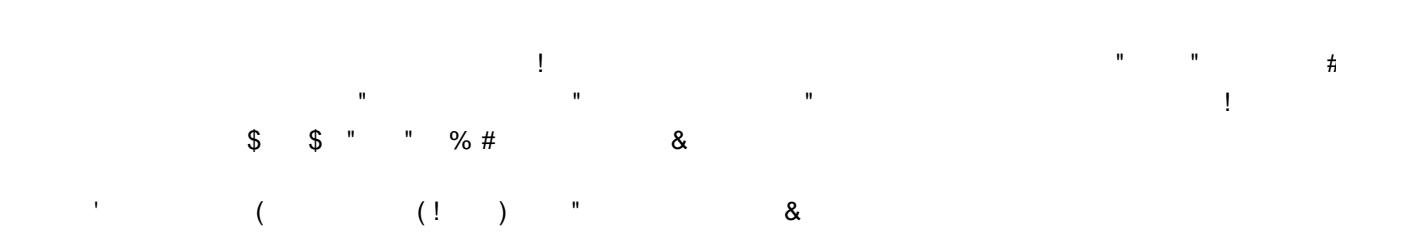

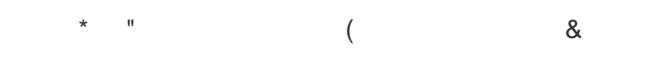

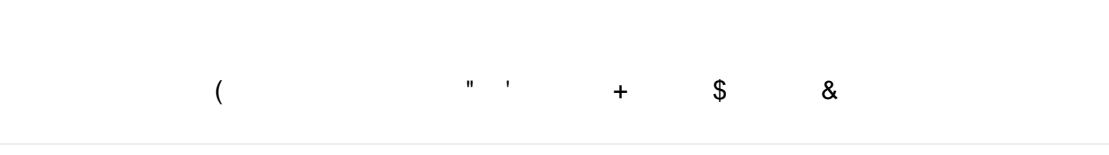

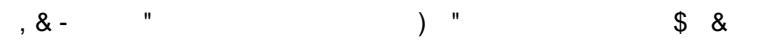

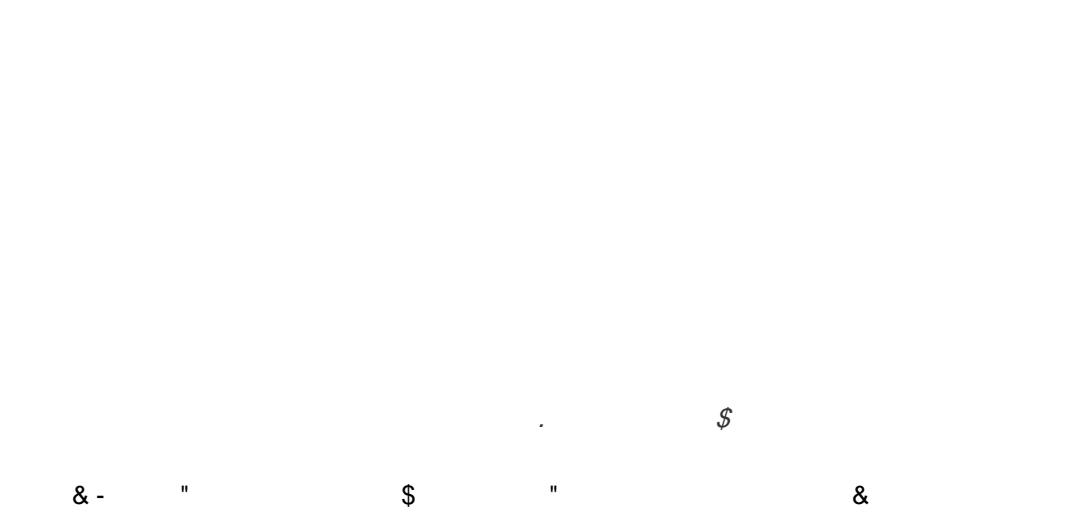

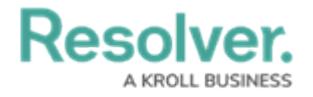

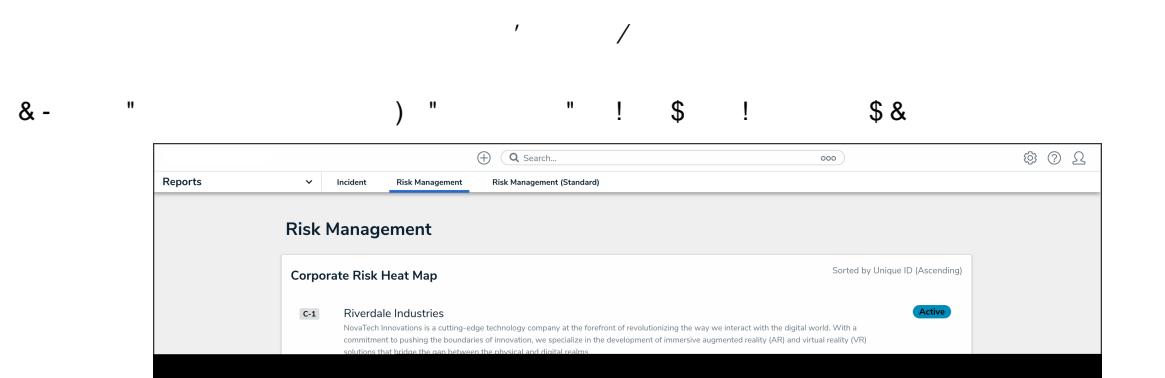

 $\mathcal O$ 

 $_{\star}$  $\mathbf{u}$  and  $\mathbf{u}$  $1$  "\$"  $\sim$   $\,$   $\,$  $\boldsymbol{\alpha}$ "  $\mathsf{S}$  "

 $\epsilon$ 

 $\bar{0}$  $\frac{1}{2}$  \$  $^{\rm n}$  . I  $^{\rm o}$  $\updownarrow$  "  $($  \$  $\lambda$  $\mathbb{R}^2$  $\bullet$  $\mathbf{u}$  $\pmb{8}$  $\bigoplus$   $\overline{Q}$  Search...  $\begin{array}{c} \circledR & \circledR \\ \circledR & \circledR \end{array}$  $\sim$  000  $\sim$  $\vert$  Reports  $\sim$  Incident Risk Management (Standard) -<br>Risk Management

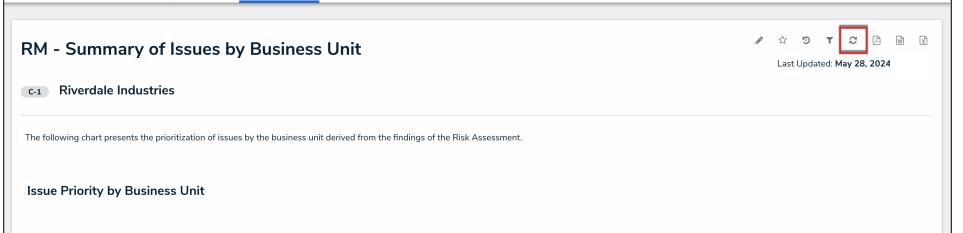

 $\frac{1}{2}$   $\frac{1}{2}$   $\frac{1}{2}$   $\frac{1}{2}$